## **Einstellen des Kopfuberdrucks**

Der Kopfiiberdruck verhindert das Eintreten von Schmutzpartikeln in den Schreibkopf. Passen Sie die Einstellung am Kopfiiberdruck-Nadelventil auf der Ventilbank an. (Siehe

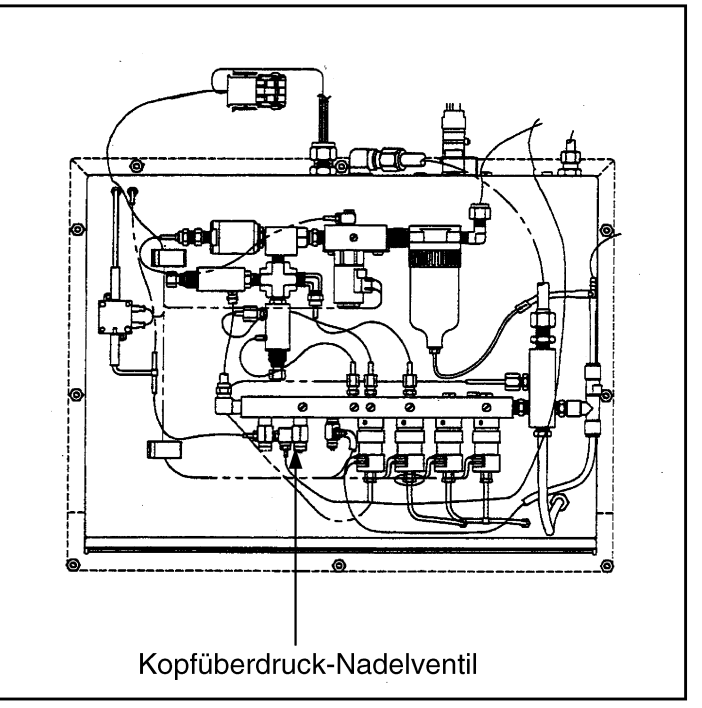

## Abbildung 8-16. Einstellen des Kopfüberdruck-Nadelventils

Verwenden Sie fiir diese Einstellung einen Schraubendreher und einen Durchflussmesser (VIDEOJET® *PIN* 356230). Der Luftfluss wird bei eingeschalteter Tinte am Schreibkopf gemessen.

- 1. Befestigen Sie den Durchflussmesser am Schreibkopf. (Siehe Abbildung 8-17).
- 2. Stellen Sie das Nadelventil auf  $1,5 \pm 0.5$  SCFH des Messwertes am Schreibkopf ein.

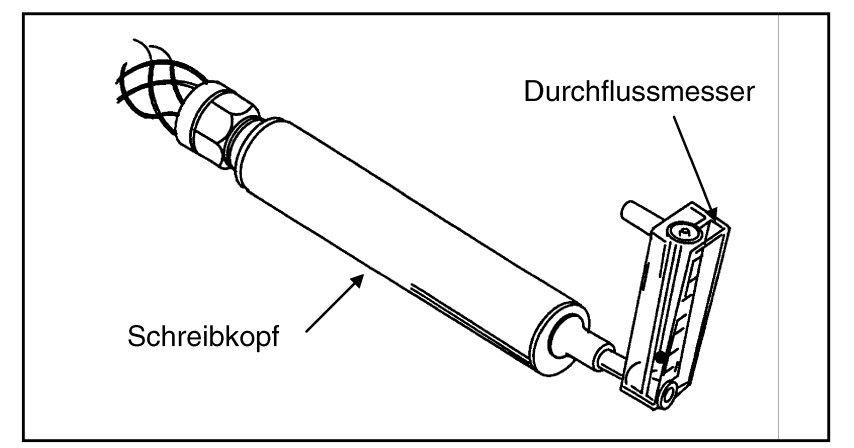

**Abbildung 8-17. Am Schreibkopf befestigter Durchflussmesser**